# **Cardano Python Module**

*Release 0.8.2*

**Michał Sałaban**

**Apr 27, 2022**

## **CONTENTS:**

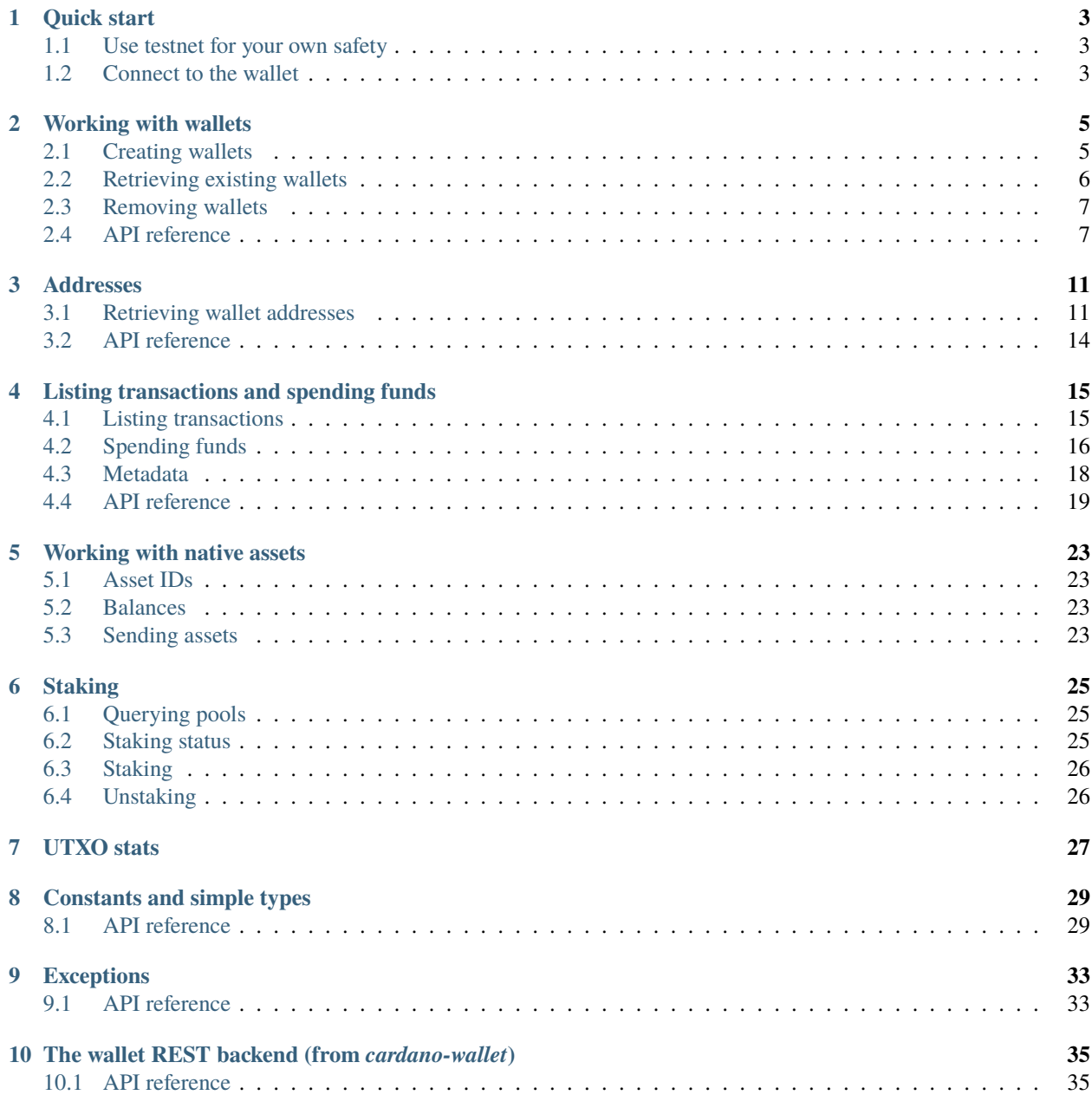

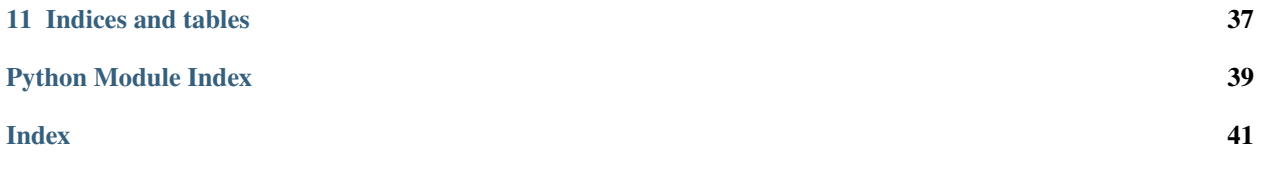

Welcome to the documentation for the cardano Python module.

The aim of this project is to offer a set of tools for interacting with Cardano blockchain platform in Python. It provides higher level classes representing objects from the Cardano environment, like wallets, addresses, transactions.

Currently it operates over REST protocol offered by the cardano-wallet binary, however, a forward compatibility for implementing other backends is one of the key features.

Project homepage: <https://github.com/emesik/cardano-python>

## **QUICK START**

<span id="page-6-0"></span>This quick start tutorial will guide you through the first steps of connecting to the Cardano wallet software. We assume:

- 1. You have installed and started [cardano-node.](https://github.com/input-output-hk/cardano-node) (If there's no package for your OS, you may consider installing a Docker image, however many of the tutorials out there are out of date.)
- 2. The node has synchronized the blockchain.
- 3. You have installed and started [cardano-wallet.](https://github.com/input-output-hk/cardano-wallet)
- 4. The wallet software is connected to the node.
- 5. You know how to use CLI (*command line interface*).
- 6. You have some experience with Python.

## <span id="page-6-1"></span>**1.1 Use testnet for your own safety**

The testnet is another Cardano network where worthless coins circulate and where, as the name suggests, all tests are supposed to be run. It's also a place for early deployment of future features of the platform itself.

**Warning: Please run all tests on testnet.** The code presented in these docs will perform the requested operations right away, without asking for confirmation. This is live code, not a wallet application that makes sure the user has not made a mistake. **Running on the mainnet, if you make a mistake, you may lose money.**

## <span id="page-6-2"></span>**1.2 Connect to the wallet**

For brevity, the following example assumes thet you have an existing wallet of id eff9cc89621111677a501493ace8c3f05608c0ce and the cardano-wallet is listening locally on port 8090. In the following chapter you'll also learn how to create a new wallet from seed.

```
In [1]: from cardano.wallet import Wallet
In [2]: from cardano.backends.walletrest import WalletREST
In [3]: wal = Wallet("eff9cc89621111677a501493ace8c3f05608c0ce",␣
˓→backend=WalletREST(port=8090))
In [4]: wal.sync_progress()
Out[4]: 1.0
```
(continues on next page)

(continued from previous page)

```
In [5]: wal.balance()
Out[5]: Balance(total=Decimal('998.831199'), available=Decimal('998.831199'),␣
˓→reward=Decimal('0.000000'))
```
Congratulations! You have connected to the wallet. You may now proceed to the next section, which will tell you about *[interaction with wallet](#page-8-0)*.

## **WORKING WITH WALLETS**

<span id="page-8-0"></span>The example presented in the *[quickstart section](#page-6-0)* will certainly fail in your environment, as you don't have the same wallet created yet. In order to set up a new wallet, you need to learn first about two kinds of objects:

- 1. Wallet which represents a single Cardano wallet and allows for operations like balance retrieval, searching through the transaction history and spending funds. Wallets are identified by unique ID which is deterministically derived from the seed (mnemonic phrase), so each time you delete and create a wallet again, it receives the same ID.
- 2. WalletService which is responsible for creating new and listing or retrieving existing wallets.
- 3. Backend, which represents the underlying service layer. At the moment the only backend available is the REST API provided by cardano-wallet, represented by the WalletREST objects.

**Note:** Remember that creating or deleting a wallet will not record any information on the blockchain. If the wallet you're creating existed before, you'll be presented its' entire history. Likweise, if you delete a wallet, you'll be able to create it again in this or any other software and claim the funds or see historical transactions.

## <span id="page-8-1"></span>**2.1 Creating wallets**

Let's assume your backend doesn't know anything about the wallet eff9cc89621111677a501493ace8c3f05608c0ce, which is exactly your starting scenario. In order to obtain that wallet object, you'd have first to create it:

```
In [1]: from cardano.wallet import WalletService
In [2]: from cardano.backends.walletrest import WalletREST
In [3]: ws = WalletService(WalletREST(port=8090))
In [4]: wal = ws.create_wallet(
        name="test wallet",
        mnemonic="resist render west spin antique wild gossip thing syrup network risk␣
˓→gospel seek drop receive",
        passphrase="xxx",
        )
In [4]: wal.sync_progress()
Out[4]: 0.05
```
(continues on next page)

(continued from previous page)

```
In [5]: wal.balance()
Out[5]: Balance(total=Decimal('0.000000'), available=Decimal('0.000000'), reward=Decimal(
\rightarrow '0.000000')
```
Even though this wallet may contain some funds (on *testnet*), right after creation the balance will be null and the transaction history empty. This is because of ongoing sync process which scans the entire blockchain for transaction history.

## **2.1.1 Balance tuple**

The balance returned by wal.balance() (as well as balances of native assets) is a subclass of collections. namedtuple. It consists of three elements:

- 0. total  **indicating the total amount of funds in the wallet, without going into too much** details.
- 1. available  **the amount of funds without staking rewards, might be also considered as the** principal paid to the wallet and used for staking.
- 2. reward the amount received as staking interest.

Hence, to just get the full balance, you may use wal.balance().total.

## **2.1.2 Sync progress**

The value returned by .sync\_progress() is a float number that represents how advanced the synchronization process is. It starts from 0.0 and goes up to 1.0 which says the wallet is up to date with the blockchain. A simple synchronization wait loop might look like the following:

```
In [6]: import time
In [7]: while wal.sync_progress() < 1.0:
            time.sleep(1)
```
Depending on your conditions, you may use other sleep period value. Just remember to call it within the loop, as it releases CPU time to other processes instead of constantly bombarding your REST API with requests.

## <span id="page-9-0"></span>**2.2 Retrieving existing wallets**

In case your backend already knows about the wallet, you may use much simpler approach:

```
In [1]: from cardano.wallet import Wallet
In [2]: from cardano.backends.walletrest import WalletREST
In [3]: wal = Wallet("eff9cc89621111677a501493ace8c3f05608c0ce",␣
˓→backend=WalletREST(port=8090))
In [4]: wal.sync_progress()
Out[4]: 1.0
```
(continues on next page)

(continued from previous page)

```
In [5]: wal.balance()
Out[5]: Balance(total=Decimal('998.831199'), available=Decimal('998.831199'),␣
˓→reward=Decimal('0.000000'))
```
**Note:** Although the backend is a required argument right now, the example passes it to the contstructor like it was optional. This is because in the near future some offline functionality will be added to the Wallet class and initialization without backend will be available.

## <span id="page-10-0"></span>**2.3 Removing wallets**

This is a trivial operation:

In [6]: wal.delete()

After that, if you try to use the wallet object again, the [cardano.backends.walletrest.exceptions.NotFound](#page-38-2) exception will be raised.

## <span id="page-10-1"></span>**2.4 API reference**

<span id="page-10-2"></span>class cardano.wallet.Wallet(*wid*, *backend*, *passphrase=None*)

Represents a single wallet. Allows for browsing the history, checking balance and spending funds.

#### **Parameters**

- wid the wallet ID
- backend the backend used to handle the underlying service layer
- passphrase the passphrase protecting the wallet's spending functionality, not required for read-only operations. It will be stored for the entire lifetime of the object in .passphrase field. It might be also provided for each individual spend operation, then it will be discarded after use.

#### addresses(*with\_usage=False*)

Returns full list of already generated addresses.

- **Parameters with\_usage** A bool indicating whether to retrieve used/unused address status too.
- **Return type** list of [Address](#page-17-1) objects when with\_usage == False and of (Address, bool) tuples otherwise.

#### assets()

Returns the balance of native assets.

**Return type** dict of AssetID: [Balance](#page-32-2) pairs

### balance()

Returns the [Balance](#page-32-2) of the wallet.

### <span id="page-11-0"></span>delete()

Deletes the wallet from the backend. It doesn't wipe the funds; the wallet may be restored later on, using the mnemonic phrase.

#### estimate\_fee(*destinations*, *metadata=None*)

Estimates the fee for a potential transaction to specified destinations and carrying optional metadata. Returns a tuple of estimated minimum and maximum fee, in ADA.

#### **Parameters**

- destinations a list of [Address](#page-17-1) and amount pairs [(address, amount), ...]
- metadata metadata to be sent, as [Metadata](#page-24-0) instance od dict mapping int keys to values of acceptable types

#### **Return type** (Decimal, Decimal)

### first\_unused\_address()

Returns the first unused address. **There is no internal pointer and the result is based on blockchain and mempool state only, and their interpretation by the backend**, so multiple subsequent calls will return the same address if no transfer is received between them.

### stake(*pool*, *passphrase=None*)

Stakes all wallet balance at the given pool.

#### **Parameters**

- **pool** The pool to stake ADA at
- passphrase the passphrase to the wallet. It takes precedence over *self.passphrase* and is discarded after use. If neither *self.passphrase* nor *passphrase* is set, a [MissingPassphrase](#page-36-2) exception will be raised.

#### **Return type** [Transaction](#page-22-1)

#### stake\_pools(*stake=None*)

Returns a list of known stake pools ordered by descending rewards.

**Parameters** stake (Decimal) – The amount of ADA to be staked. Optional. If omitted, the wallet's total balance will be used instead.

### **Return type** list

### staking\_status()

Returns information about staking status.

#### **Return type** [StakingStatus](#page-34-0)

#### sync\_progress()

Returns the progress of synchronization with the blockchain. The value is float ranging from 0.0 to 1.0.

transfer(*address*, *amount*, *assets=None*, *metadata=None*, *allow\_withdrawal=False*, *ttl=None*,

*passphrase=None*)

Sends a transfer from the wallet. Returns the resulting transaction.

#### **Parameters**

- address destination [Address](#page-17-1) or subtype
- **amount** amount to send
- **assets** a sequence of *[AssetID](#page-32-3)* and quantity pairs
- <span id="page-12-0"></span>• metadata – metadata to be sent, as [Metadata](#page-24-0) instance od dict mapping int keys to values of acceptable types
- allow\_withdrawal Allow withdrawing staking rewards to cover the transaction amount or fee.
- **ttl** Time To Live in seconds. After TTL has lapsed the nodes give up on broadcasting the transaction. Leave *None* to use the default value.
- passphrase the passphrase to the wallet. It takes precedence over *self.passphrase* and is discarded after use. If neither *self.passphrase* nor *passphrase* is set, a [MissingPassphrase](#page-36-2) exception will be raised.

#### **Return type** [Transaction](#page-22-1)

transfer\_multiple(*destinations*, *metadata=None*, *allow\_withdrawal=False*, *ttl=None*, *passphrase=None*) Sends multiple transfers from the wallet. Returns the resulting transaction.

#### **Parameters**

- destinations a list of [Address](#page-17-1) and amount pairs [(address, amount), ...] or triples where the third element is a sequence of [AssetID](#page-32-3) and quantity pairs
- metadata metadata to be sent, as [Metadata](#page-24-0) instance od dict mapping int keys to values of acceptable types
- allow\_withdrawal Allow withdrawing staking rewards to cover the transaction amount or fee.
- ttl Time To Live in seconds. After TTL has lapsed the nodes give up on broadcasting the transaction. Leave *None* to use the default value.
- passphrase the passphrase to the wallet. It takes precedence over *self.passphrase* and is discarded after use. If neither *self.passphrase* nor *passphrase* is set, a [MissingPassphrase](#page-36-2) exception will be raised.

### **Return type** [Transaction](#page-22-1)

#### unstake(*passphrase=None*)

Cancels active stake delegation.

**Parameters** passphrase – the passphrase to the wallet. It takes precedence over*self.passphrase* and is discarded after use. If neither *self.passphrase* nor *passphrase* is set, a [MissingPassphrase](#page-36-2) exception will be raised.

#### **Return type** [Transaction](#page-22-1)

#### utxo\_stats()

Returns UTXO statistics as a tuple of (total\_balance, histogram, scale).

### class cardano.wallet.WalletService(*backend=None*)

Represents the service responsible for listing and retrieving the existing wallets or creating new ones.

**Parameters** backend – the backend used to handle the underlying service layer

#### create\_wallet(*name*, *mnemonic*, *passphrase*, *mnemonic\_2f=None*)

Creates/restores a wallet internally in the backend. Returns only ID as the backend may need some time to sync before being able to return full wallet data.

### **Parameters**

- **name** Name of the wallet
- **mnemonic** The mnemonic seed
- <span id="page-13-0"></span>• **passphrase** – The wallet passphrase for spending operations (plain text string)
- **mnemonic\_2f** An optional passphrase used to encrypt the mnemonic sentence

### **Return type** str

### wallet(*wid*, *passphrase=None*)

Returns the wallet of given ID, connected to the backend and equipped with the passphrase if given.

### **Parameters**

- **wid** The wallet ID (hex string)
- passphrase The wallet passphrase for spending operations (plain text string)

### **Return type** [Wallet](#page-10-2)

## wallets()

Returns the list of all [Wallets](#page-10-2) handled by the backend.

## **THREE**

## **ADDRESSES**

<span id="page-14-0"></span>At the moment the module doesn't have validation of Cardano addresses, other than checking if the prefix is correct. It recognizes the following:

- Shelley era addr1 and addr\_test1
- Byron era Ae2 and DdzFF

Addresses are instances of [Address](#page-17-1) class but you may use strings instead. Conversion and comparison methods are provided. No other functionality is available yet.

## <span id="page-14-1"></span>**3.1 Retrieving wallet addresses**

To get a list of addresses available in a wallet, do the following:

```
In [6]: wal.addresses()
Out[6]: [addr_
˓→test1qr9ujxmsvdya6r4e9lxlu4n37svn52us7z8uzqdkhw8muqld56vd3zqzthdaweyrktfm3h5cz4je9h5j6s0f24pryswqzuzvzt,
˓→
        addr_
˓→test1qpjqfw0xn8wp3rt9633ja6ua2nfmpx70qdn67cutc93p02hd56vd3zqzthdaweyrktfm3h5cz4je9h5j6s0f24pryswqvy6c2z,
˓→
        addr_
˓→test1qqaaeru7xswhg9n9653ajpcryxl0334ryfp3kpuvd6aw0hhd56vd3zqzthdaweyrktfm3h5cz4je9h5j6s0f24pryswqukuem0,
˓→
        addr_
˓→test1qqmv6m3mjwk8xfwc6mmxrah5fgrvvvtk0ncey84jcs4a798d56vd3zqzthdaweyrktfm3h5cz4je9h5j6s0f24pryswqzn97h7,
˓→
        addr_
˓→test1qznf0k97a9wn50yy3aw6l2zfugknczj45gyfk2nykk49qy0d56vd3zqzthdaweyrktfm3h5cz4je9h5j6s0f24pryswq88sus6,
˓→
        addr_
˓→test1qrkm3tgk74edkv60uqwedayw4kut0zgg5qgtm3epjvyxvt0d56vd3zqzthdaweyrktfm3h5cz4je9h5j6s0f24pryswqwu2s5h,
˓→
        addr_
˓→test1qqd86dlwasc5kwe39m0qvu4v6krd24qek0g9pv9f2kq9x28d56vd3zqzthdaweyrktfm3h5cz4je9h5j6s0f24pryswqgepa9e,
˓→
        addr_
˓→test1qrjvywxnrwv7ehx7f0enyta2n2lpjfk096df3mul9zr8vw8d56vd3zqzthdaweyrktfm3h5cz4je9h5j6s0f24pryswq737ksu,
˓→
        addr_
 <sub>"</sub>test1qzyhv3csdwlyuwt7kgjvkjpfrq0ap3d6lpm0ej88yf6zuj8d56vd3zqzthdaweyrktfm3h5cz4je9h5j6s0ff24pryswqflta
˓→
                                                                                (continues on next page)
```
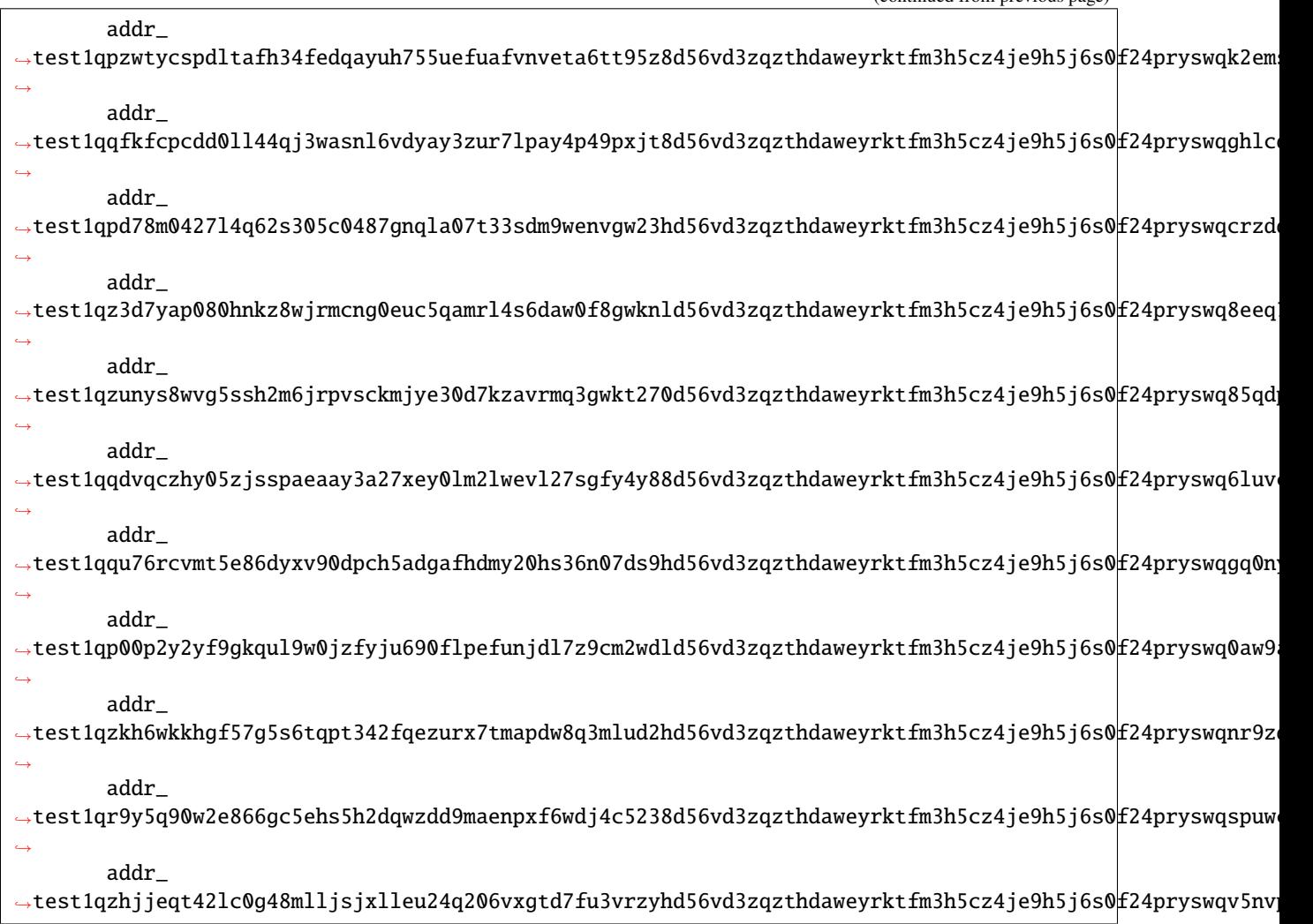

Optionally, you may also retrieve info whether each of the addresses has been used. That means, it has received some funds. Please note the returned structure will be now a list of tuples (address, used).

```
In [7]: wal.addresses(with_usage=True)
Out[7]: [(addr_
→test1qr9ujxmsvdya6r4e9lxlu4n37svn52us7z8uzqdkhw8muqld56vd3zqzthdaweyrktfm3h5cz4je9h5j6s0f24pryswqzuzv
ightharpoonup True),
         (addr_
→test1qp64xq7fsz9kvjwjy5tzfpetp2jmmhhk68kw066wqvyfgvhd56vd3zqzthdaweyrktfm3h5cz4je9h5j6s0f24pryswqj7ms.
\rightarrow True),
        (addr_
→test1qpjqfw0xn8wp3rt9633ja6ua2nfmpx70qdn67cutc93p02hd56vd3zqzthdaweyrktfm3h5cz4je9h5j6s0f24pryswqvy6c
\rightarrow False),
         (addr_
˓→test1qqaaeru7xswhg9n9653ajpcryxl0334ryfp3kpuvd6aw0hhd56vd3zqzthdaweyrktfm3h5cz4je9h5j6s0f24pryswqukuem0,
\rightarrow False),
         (addr_
˓→test1qqmv6m3mjwk8xfwc6mmxrah5fgrvvvtk0ncey84jcs4a798d56vd3zqzthdaweyrktfm3h5cz4je9h5j6s0f24pryswqzn97h7,
\rightarrow False).
                                                                                   (continues on next page)
```
(continued from previous page)

(continued from previous page) (addr\_ ˓<sup>→</sup>test1qznf0k97a9wn50yy3aw6l2zfugknczj45gyfk2nykk49qy0d56vd3zqzthdaweyrktfm3h5cz4je9h5j6s0f24pryswq88sus6,  $\rightarrow$  False), (addr\_ ˓<sup>→</sup>test1qrkm3tgk74edkv60uqwedayw4kut0zgg5qgtm3epjvyxvt0d56vd3zqzthdaweyrktfm3h5cz4je9h5j6s0f24pryswqwu2s5h,  $\rightarrow$  False), (addr\_ ˓<sup>→</sup>test1qqd86dlwasc5kwe39m0qvu4v6krd24qek0g9pv9f2kq9x28d56vd3zqzthdaweyrktfm3h5cz4je9h5j6s0f24pryswqgepa9e,  $\overline{\phantom{a}}$  False). (addr\_ →test1qrjvywxnrwv7ehx7f0enyta2n2lpjfk096df3mul9zr8vw8d56vd3zqzthdaweyrktfm3h5cz4je9h5j6s0f24pryswq737k  $\rightarrow$  False), (addr\_ ˓<sup>→</sup>test1qzyhv3csdwlyuwt7kgjvkjpfrq0ap3d6lpm0ej88yf6zuj8d56vd3zqzthdaweyrktfm3h5cz4je9h5j6s0f24pryswqfltagt,  $\rightarrow$  False), (addr\_ ˓<sup>→</sup>test1qpzwtycspdltafh34fedqayuh755uefuafvnveta6tt95z8d56vd3zqzthdaweyrktfm3h5cz4je9h5j6s0f24pryswqk2emsk,  $\rightarrow$  False), (addr\_ ˓<sup>→</sup>test1qqfkfcpcdd0ll44qj3wasnl6vdyay3zur7lpay4p49pxjt8d56vd3zqzthdaweyrktfm3h5cz4je9h5j6s0f24pryswqghlcdr,  $ightharpoonup$  False), (addr\_ ˓<sup>→</sup>test1qpd78m0427l4q62s305c0487gnqla07t33sdm9wenvgw23hd56vd3zqzthdaweyrktfm3h5cz4je9h5j6s0f24pryswqcrzdqy,  $ightharpoonup$  False). (addr\_ →test1qz3d7yap080hnkz8wjrmcng0euc5qamrl4s6daw0f8gwknld56vd3zqzthdaweyrktfm3h5cz4je9h5j6s0f24pryswq8eeq  $\rightarrow$  False). (addr\_ ˓<sup>→</sup>test1qzunys8wvg5ssh2m6jrpvsckmjye30d7kzavrmq3gwkt270d56vd3zqzthdaweyrktfm3h5cz4je9h5j6s0f24pryswq85qdpf,  $\rightarrow$  False), (addr\_ ˓<sup>→</sup>test1qqdvqczhy05zjsspaeaay3a27xey0lm2lwevl27sgfy4y88d56vd3zqzthdaweyrktfm3h5cz4je9h5j6s0f24pryswq6luvc6,  $ightharpoonup$  False). (addr\_ ˓<sup>→</sup>test1qqu76rcvmt5e86dyxv90dpch5adgafhdmy20hs36n07ds9hd56vd3zqzthdaweyrktfm3h5cz4je9h5j6s0f24pryswqgq0nyj,  $ightharpoonup$  False), (addr\_ →test1qp00p2y2yf9gkqul9w0jzfyju690flpefunjdl7z9cm2wdld56vd3zqzthdaweyrktfm3h5cz4je9h5j6s0f24pryswq0aw9  $ightharpoonup$  False). (addr\_ ˓<sup>→</sup>test1qzkh6wkkhgf57g5s6tqpt342fqezurx7tmapdw8q3mlud2hd56vd3zqzthdaweyrktfm3h5cz4je9h5j6s0f24pryswqnr9zdq,  $\rightarrow$  False). (addr\_ ˓<sup>→</sup>test1qr9y5q90w2e866gc5ehs5h2dqwzdd9maenpxf6wdj4c5238d56vd3zqzthdaweyrktfm3h5cz4je9h5j6s0f24pryswqspuwcy,  $\rightarrow$  False), (addr\_ ˓<sup>→</sup>test1qzhjjeqt42lc0g48mlljsjxlleu24q206vxgtd7fu3vrzyhd56vd3zqzthdaweyrktfm3h5cz4je9h5j6s0f24pryswqv5nvpg,  $\rightarrow$  False), (addr\_ ˓<sup>→</sup>test1qzhhm8em4pundp2ypcd36euplhe39pmuah290meu6l6gtqhd56vd3zqzthdaweyrktfm3h5cz4je9h5j6s0f24pryswqusvkfl,  $\rightarrow$  False)]

## <span id="page-17-2"></span><span id="page-17-0"></span>**3.2 API reference**

## <span id="page-17-1"></span>class cardano.address.Address(*addr*, *wallet=None*)

Cardano base address class. Does no validation, it is up to child classes.

Compares with str and bytes objects.

**Parameters**

- addr the address as str or bytes or Address
- wallet the Wallet object if address belongs to

class cardano.address.ByronAddress(*addr*, *wallet=None*)

class cardano.address.IcarusAddress(*addr*, *wallet=None*)

class cardano.address.ShelleyAddress(*addr*, *wallet=None*)

**FOUR**

## <span id="page-18-0"></span>**LISTING TRANSACTIONS AND SPENDING FUNDS**

From wallet perspective transactions can be generally grouped into incoming and outgoing. This is just a convenience, as almost every outgoing transaction has a change amount that goes back to the originating wallet.

## <span id="page-18-1"></span>**4.1 Listing transactions**

Retrieving the history of the wallet is pretty straightforward:

```
In [8]: txns = wal.transactions()
In [9]: txns[0].txid
Out[9]: '88633270f854eea5b2f35a863d748b294299deecf62ec9629ff08fca87fff45c'
In [10]: txns[0].amount_out
Out[10]: Decimal('1.000000')
In [11]: txns[0].fee
Out[11]: Decimal('0.168801')
In [12]: txns[1].txid
Out[12]: '0b048162778e29e98d833d948a3be7f18f9ce8693d7ee407c7d38b6ef2a5a264'
```
As you probably noticed, the amounts are given in ADA as Python Decimal type, which is perfect for monetary operations.

## **4.1.1 Narrowing down the query**

In order to limit the number of results you may ask for transactions meeting special criteria.

The most important, perhaps, is the txid argument which accepts single IDs as well as sequences thereof. So, both

```
wal.transactions(txid="0b048162778e29e98d833d948a3be7f18f9ce8693d7ee407c7d38b6ef2a5a264")
```
as well as

```
wal.transactions(txid=[
   "0b048162778e29e98d833d948a3be7f18f9ce8693d7ee407c7d38b6ef2a5a264",
    "88633270f854eea5b2f35a863d748b294299deecf62ec9629ff08fca87fff45c"]
   )
```
are valid queries.

### **Blockchain position**

The transaction filter accepts parameters filtering against the position in the ledger. min\_epoch, max\_epoch, min\_slot, max\_slot, min\_absolute\_slot, max\_absolute\_slot, min\_height and max\_height can be used and combined.

Ranges combining different criteria may be applied in the same call, e.g. to ask only for the first 10 slots of epoch 230 would be

wal.transactions(min\_epoch=230, max\_epoch=230, max\_slot=10)

Because both epochs and slots are precisely defined periods of time, querying for them is like asking for quite precise timestamp of mining of the transaction's block. In contrast, asking for height considers the actual number of blocks since the genesis, as not all slots have been used to generate a block.

### **Mempool**

Even though the mempool life part of Cardano transactions is usually very short, it is possible to ask for transactions not in ledger, as well as to exclude them from the results.

To include mempool, use unconfirmed=True. To include mined transactions, use confirmed=True. False values exclude these types of transactions from the results.

By default, unconfirmed=False and confirmed=True which means the default settings ask only for transactions in the ledger.

### **Filtering by address**

Arguments src\_addr and dest\_addr filter for source and destination addresses, respectively. They can be used to ask for single or multiple addresses, just like txid described above.

**Note:** Please be aware that this kind of query is not very reliable. cardano-wallet is known to return incomplete input/output data, missing the address info.

## <span id="page-19-0"></span>**4.2 Spending funds**

In order to spend funds, you need to specify the destination address, amount (as Decimal or int) and provide the passphrase if you haven't done so when initializing the Wallet object.

```
In [17]: tx = wal.transpose"addr_
→test1qqr585tvlc7ylnqvz8pyqwauzrdu0mxaq3m7q56qrqmqu7sxu2hyfhlkwuxupa9d5085eunq2qywy7hvmve|i456flknswgnd
\hookrightarrow ",
    7,
    passphrase="xxx")
In [18]: tx.txid
Out[18]: 'a7a16a0653a6a397eb822ff8a3f610b5dabc82c5da2425fcc267f983f0edec88'
In [19]: tx.amount_in
```
(continues on next page)

(continued from previous page)

```
Out[19]: Decimal('0.000000')
In [20]: tx.amount_out
Out[20]: Decimal('7.000000')
In [21]: tx.fee
Out[21]: Decimal('0.168801')
```
Another useful function is Wallet.transfer\_multiple which accepts more than one destination for a single transaction. It is useful for aggregating payouts and reducing fee costs. The difference from the previous method is that it accepts a sequence of (address, amount) pairs.

```
In [23]: tx = wallet.transfer_multiple(
        (
             (
                 "addr_
→test1qqr585tvlc7ylnqvz8pyqwauzrdu0mxag3m7q56grgmgu7sxu2hyfhlkwuxupa9d5085eunq2qywy7hvmve|j456flknswgnd
\hookrightarrow ",
                 Decimal("1.234567"),
             ),
             (
                 "addr_
˓→test1qqd86dlwasc5kwe39m0qvu4v6krd24qek0g9pv9f2kq9x28d56vd3zqzthdaweyrktfm3h5cz4je9h5j6s0f24pryswqgepa9e
\hookrightarrow ",
                 Decimal("2.345678"),
             ),
        ),
        passphrase="xxx",
    )
In [24]: tx.txid
Out[24]: 'a7a16a0653a6a397eb822ff8a3f610b5dabc82c5da2425fcc267f983f0edec88'
In [25]: tx.amount_in
Out[25]: Decimal('0.000000')
In [26]: tx.amount_out
Out[26]: Decimal('3.580245')
In [27]: tx.fee
Out[27]: Decimal('0.168801')
```
Of course the list of destinations can have a single element. In fact, the transfer() method is just a shortcut for transfer\_multiple() to make single payments easier.

## **4.2.1 Estimating fees**

The Wallet object also offers method which estimates fee for transaction. The signature is similar to transfer\_multiple(). It accepts a list of payments to be made and optionally the metadata, and returns a tuple of estimated minimum and maximum fee for the eventual transaction.

```
In [23]: f = \text{wal.estimate\_fee}(
             ("addr_
→test1qqr585tvlc7ylnqvz8pyqwauzrdu0mxag3m7q56grgmgu7sxu2hyfhlkwuxupa9d5085eunq2qywy7hvmve|j456flknswgnd
\hookrightarrow ",
             Decimal("1.234567")),
             ("addr_
˓→test1qqd86dlwasc5kwe39m0qvu4v6krd24qek0g9pv9f2kq9x28d56vd3zqzthdaweyrktfm3h5cz4je9h5j6s0f24pryswqgepa9e
\hookrightarrow ",
             Decimal("2.345678")),
        ))
In [24]: f
Out[24]: (Decimal('0.174785'), Decimal('0.180989'))
```
**Note:** Don't forget to include metadata when estimating fees. They are based on the transaction size and additional data changes that significantly.

## <span id="page-21-0"></span>**4.3 Metadata**

Since the Shelley era, Cardano allows for adding metadata to transactions. Metadata is a mapping where keys are integers and values belong to a short list of supported data types. Description of the structure is beyond the scope of this documentation, however you may read this [description](https://github.com/input-output-hk/cardano-wallet/wiki/TxMetadata) or [another one](https://github.com/input-output-hk/cardano-node/blob/master/doc/reference/tx-metadata.md) which includes a good test example.

## **4.3.1 Lists and dicts as map keys**

While Cardano supports map objects that use another map or list as key element, this feature cannot be supported by the Python module directly. The reason is that data on blockchain is immutable (cannot be modified) while the corresponding Python objects (dict and list) are mutable, which disqualifies them as dict keys due to unstable hash value.

For that reason, substitutions have been introduced when following types of variables are used as keys:

- list: the key on Python side is tuple,
- dict: will be converted to ImmutableDict

## <span id="page-22-5"></span>**4.3.2 Storing and retrieving metadata**

Metadata can be passed to Wallet.transfer() and Wallet.transfer\_multiple() methods as dict or Metadata instance. It will be instantly available in the .metadata attribute of the resulting Transaction object.

```
In [23]: tx = wal.transfer(
    "addr_
→test1qqr585tvlc7ylnqvz8pyqwauzrdu0mxag3m7q56grgmgu7sxu2hyfhlkwuxupa9d5085eunq2qywy7hvmve|j456flknswgnd
\hookrightarrow",
    7,
    metadata={1: "first value", 23: "next value"},
    passphrase="xxx")
In [24]: tx.metadata
Out[24]: {1: 'first value', 23: 'next value'}
```
Metadata can be initialized separately by passing a list of (key, value) pairs.

```
In [25]: m = Metadata(((1, "first value"), (23, "next value"))In [26]: m
Out[26]: {1: 'first value', 23: 'next value'}
```
Such instance can be also passed as metadata parameter to the transfer methods.

## <span id="page-22-0"></span>**4.4 API reference**

## <span id="page-22-4"></span>**4.4.1 Transactions**

<span id="page-22-2"></span>class cardano.transaction.Input(*iid=None*, *address=None*, *amount=None*, *assets=None*) Represents a [Transaction](#page-22-1) input.

### **Parameters**

- iid (str hex) the input ID
- address ([cardano.address.Address](#page-17-1)) the origin address
- amount (Decimal) the amount in ADA
- assets  $(list)$  a sequence of *[AssetID](#page-32-3)* quantity pairs

<span id="page-22-3"></span>class cardano.transaction.Output(*address=None*, *amount=None*, *assets=None*)

Represents a [Transaction](#page-22-1) output.

### **Parameters**

- address ([cardano.address.Address](#page-17-1)) the destination address
- amount (Decimal) the amount in ADA
- assets  $(list)$  a sequence of  $\text{AssetID}$  $\text{AssetID}$  $\text{AssetID}$  quantity pairs

<span id="page-22-1"></span>class cardano.transaction.Transaction(*txid=None*, *\*\*kwargs*)

Represents a Cardano transaction.

**Parameters**

- <span id="page-23-2"></span>•  $txid$  – the ID of the transaction
- fee fee amount in ADA
- $\cdot$  inputs a sequence of *[Input](#page-22-2)* objects
- outputs a sequence of  $Output$  objects
- local\_inputs a sequence of *[Input](#page-22-2)* objects that originate from local wallet
- local\_outputs a sequence of *[Output](#page-22-3)* objects that are destined to local wallet
- withdrawals a sequence of (Decimal, str) pairs of amounts and stake addresses
- metadata an instance of [Metadata](#page-24-0)

## **4.4.2 Numbers**

A submodule with helpers useful for unit conversion. The idea is to represent amounts in ADA as Decimal type with 6 places of precision. For low-level backends, however, it's easier to use int of Lovelaces.

Also, float arguments are accepted but will issue a RuntimeWarning as it is a **very bad idea** to use floating-point numbers for monetary data.

<span id="page-23-1"></span>cardano.numbers.as\_ada(*amount*)

Return the amount rounded to maximal ADA precision.

**Parameters** amount (*Decimal*, int) – the amount to be sanitized

**Return type** Decimal with 6 decimal places precision

cardano.numbers.from\_lovelaces(*amount*)

Convert Lovelaces to ADA.

Parameters amount (int) – the amount of Lovelaces

**Return type** Decimal

cardano.numbers.to\_lovelaces(*amount*)

Convert ADA to Lovelaces.

Parameters amount (Decimal, int) – the amount of ADA

**Return type** int

## **4.4.3 Metadata**

A class representing Cardano transaction metadata. Inherits from dict and offers both validation and serialization of the data.

### <span id="page-23-0"></span>class cardano.metadata.ImmutableDict

A flavor of dict with all mutating methods blocked and hash generation added. It can be used as mapping keys.

 $\textbf{clear}() \rightarrow \text{None}$ . Remove all items from D.

**pop**( $k$ ,  $d$ )  $\rightarrow$  v, remove specified key and return the corresponding value. If key is not found, d is returned if given, otherwise KeyError is raised

<span id="page-24-1"></span>**popitem**()  $\rightarrow$  (k, v), remove and return some (key, value) pair as a

2-tuple; but raise KeyError if D is empty.

## **update**( $[E]$ , \*\* $F$ )  $\rightarrow$  None. Update D from dict/iterable E and F.

If E is present and has a .keys() method, then does: for k in E:  $D[k] = E[k]$  If E is present and lacks a .keys() method, then does: for k, v in E:  $D[k] = v$  In either case, this is followed by: for k in F:  $D[k] = F[k]$ 

### <span id="page-24-0"></span>class cardano.metadata.Metadata(*\*args*, *\*\*kwargs*)

Represents Cardano transaction metadata. Inherits from dict but passes all keys and values through validity check.

**Parameters mapping** – a sequence of (key, value) pairs

### static deserialize(*txdata*)

Deserializes transaction metadata dict and returns [Metadata](#page-24-0) instance.

**Parameters txdata** – the transaction data

## serialize()

Returns serialized form of the metadata, which can be passed to the transaction.

## static serialize\_value(*val*)

Serializes Python value to an object that can be passed to transaction as a metadata value. The returned object is a mapping which contains both the type name and the value.

Raises RuntimeError when a value of unrecognized type has been passed.

### static validate\_key(*key*)

Checks if the key is allowed, i.e. is an int and within the allowed range.

Raises KeyError otherwise.

## static validate\_value(*val*)

Checks if the value is allowed, i.e. is one of int, str, bytes, bytearray, list or dict.

Raises TypeError otherwise. Also raises ValueError if the value is of proper type but exceeds range limit for Cardano metadata.

## **WORKING WITH NATIVE ASSETS**

<span id="page-26-0"></span>With Mary era Cardano introduced native assets to the network. Unlike other popular platforms, Cardano doesn't need smart contracts to handle them. The assets are indivisible (amounts are integers) and their handling is somewhat different than of ADA.

## <span id="page-26-1"></span>**5.1 Asset IDs**

Since different native assets may bear the same name, the actual identifier of an asset consists of asset\_name and policy\_id. They are grouped together into [cardano.simpletypes.AssetID](#page-32-3), a class which supports equality operator.

## <span id="page-26-2"></span>**5.2 Balances**

The wallet has .assets() method which returns a dict where keys are [cardano.simpletypes.AssetID](#page-32-3) and values are cardano. simpletypes. Balance objects. At the moment the balances have always None as reward and total equal to available but that may perhaps change in the future.

```
In [9]: wal.assets()
Out[9]: {6c6f766164616e6674:0c306361512844fbdb83294f278937c04af6e56ab1d94d2dd187d725:␣
˓→Balance(total=1, available=1, reward=None),␣
˓→6c6f766164616e6674:0f5e9e9143f4eb0317584aa295d0d2dc9741edfdbbe1af64f241aa32:␣
→Balance(total=1, available=1, reward=None)}
```
## <span id="page-26-3"></span>**5.3 Sending assets**

Transfer of assets can be specified by additional keyword to the Wallet.transfer() function or third element of destinations item passed to Wallet.transfer\_multiple(). An example of sending 2.0 ADA along with a single native token is:

```
In [10]: wal.transfer(
         "addr_
→test1qqpwa4lv202c9q4faq5kepr0jjnreq8yxrjqau7u4ulppa9c69u4ed55s8p7nuef3z65fkjjxcslwdu3h75kl7zeuzqqv3l7
\hookrightarrow",
         2,
         assets=[
             (
```
(continues on next page)

(continued from previous page)

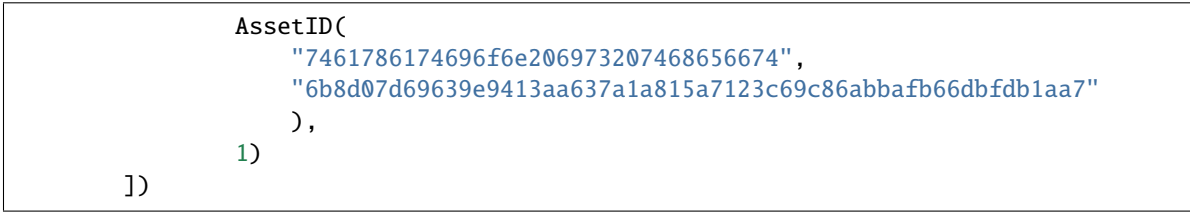

## **STAKING**

<span id="page-28-0"></span>The module allows for staking ADA (also called delegation), withdrawing the stake and retrieving information about pools. This part of the functionality relies heavily on custom data structures, so you may also *[check their descriptions](#page-32-0)*.

## <span id="page-28-1"></span>**6.1 Querying pools**

To query for a list of staking pools, Wallet.stake\_pools() may be used. It accepts the amount of the stake as optional argument, otherwise it uses wallet's current total balance.

The result is a list of pools, represented by *[StakePoolInfo](#page-33-0)* and sorted by expected long-term interest, from highest to lowest.

```
In [30]: pools = wallet.stake_pools()
In [31]: pools[0]
Out[31]: StakePoolInfo(id='pool1tzmx7k40sm8kheam3pr2d4yexrp3jmv8l50suj6crnvn6dc2429',␣
˓→status=<StakePoolStatus.ACTIVE: 1>, ticker=None, name=None, description=None,␣
˓→homepage=None, rewards=StakeRewardMetrics(expected=Decimal('0.182832'), stake=Decimal(
˓→'1051.689055')), cost=Decimal('340.000000'), margin=Decimal('0.035'), pledge=Decimal(
˓→'54000000.000000'), relative_stake=Decimal('0.0014'), saturation=Decimal('0.
˓→7001171530343129'), produced_blocks=1091, retirement=None)
```
You may query pools regardless of whether the wallet is currently delegating or not.

## <span id="page-28-2"></span>**6.2 Staking status**

The wallet might be in one of two states: delegating or not delegating. Additionally, once delegation or withdrawal have been scheduled, they would also appear in the list of planned future operations.

```
In [32]: wallet.staking_status()
Out[32]: (StakingStatus(delegating=True, target_id=
˓→'pool1tzmx7k40sm8kheam3pr2d4yexrp3jmv8l50suj6crnvn6dc2429', changes_at=None), [])
```
The second element of the tuple returned by Wallet.staking\_status() is a list of scheduled future staking status changes.

## <span id="page-29-0"></span>**6.3 Staking**

Once decided which stake pool to use, you may delegate the wallet's balance there. The first argument must be either pool's ID or one of the [StakePoolInfo](#page-33-0) objects returned from pool query described above.

If successful, the result will be the delegation transaction.

```
In [33]: tx = wallet.stake("pool1xqh4kl5gzn4av7uf32lxas5k8tsfgvhy3hlnrg0fdp98q42jswr")
In [34]: tx.amount_out
Out[34]: Decimal('2.000000')
```
## <span id="page-29-1"></span>**6.4 Unstaking**

Cancelling an ongoing delegation is pretty straightforward. Just use the Wallet.unstake() method, providing a passphrase and you will get the unstaking transaction as the result.

However, if you have a positive reward balance in the wallet, it needs to be withdrawn first. You may do it by calling the Wallet.transfer() method for an amount higher than the accumulated reward and directing it to your first unused local address, for example:

```
In [33]: wallet.balance()
Out[33]: Balance(total=Decimal('1050.770234'), available=Decimal('1050.520254'),␣
˓→reward=Decimal('0.249980'))
In [34]: wtx = wallet.transfer(wallet.first_unused_address(), Decimal(1), allow_
→withdrawal=True)
In [35]: wtx.withdrawals
Out[35]: [(Decimal('0.249980'), 'stake_
˓→test1urk6dxxc3qp9mk7hvjpm95acm6vp2evjm6fdg8542s3jg8qtsgmvf')]
In [36]: utx = wallet.unstake()
In [37]: wallet.staking_status()
Out[37]: (StakingStatus(delegating=True, target_id=
˓→'pool1tzmx7k40sm8kheam3pr2d4yexrp3jmv8l50suj6crnvn6dc2429', changes_at=None),␣
˓→[StakingStatus(delegating=False, target_id=None, changes_at=Epoch(number=134,␣
˓→starts=datetime.datetime(2021, 5, 24, 20, 20, 16, tzinfo=tzutc())))])
```
## **SEVEN**

## **UTXO STATS**

<span id="page-30-0"></span>The [Wallet](#page-10-2) has a utxo\_stats() method which returns a histogram of UTXO (Unspent Transaction Output) statistics.

The result consists of three elements: total balance, histogram, scale.

The histogram part is a list of (threshold, number) pairs where the number describes how many UTXOs are available between the given threshold and the lower one.

The scale so far is always "log10".

```
In [40]: total, dist, scale = wallet.utxo_stats()
In [41]: total
Out[41]: Decimal('1052.422864')
In [42]: scale
Out[42]: 'log10'
In [43]: print("\n".join(["{:18.6f}: {:4d}".format(*d) for d in dist.items()]))
         0.000010: 0
         0.000100: 0
         0.001000: 0
         0.010000: 0
         0.100000: 0
         1.000000: 1
        10.000000: 16
       100.000000: 0
      1000.000000: 2
     10000.000000: 0
    100000.000000: 0
   1000000.000000: 0
  10000000.000000: 0
 100000000.000000: 0
1000000000.000000: 0
10000000000.000000: 0
45000000000.000000: 0
```
## **EIGHT**

## **CONSTANTS AND SIMPLE TYPES**

<span id="page-32-4"></span><span id="page-32-0"></span>These submodules contain constants and simple types used to represent Cardano data structures that don't need any internal functionality.

## <span id="page-32-1"></span>**8.1 API reference**

## class cardano.consts.Era(*value*)

Represents Cardano era, a distinct phase of platform development.

**Warning: Do NOT use the integer values directly.** There are new Eras being introduced, as for example Allegra and Mary were inserted as stepping stones into full Goguen. However, you may use comparison operators between them, to check which was earlier or later than the other one.

### <span id="page-32-3"></span>class cardano.simpletypes.AssetID(*asset\_name*, *policy\_id*)

Represents the ID of a native Cardano asset. It consists of asset name and policy ID. It renders as string representation of asset\_name:policy\_id.

The asset\_name is always kept encoded as hexadecimal string and must be passed to the constructor as such.

The .name\_bytes property is a bytes decoded representation of the hex. Because Cardano allows full ASCII set to be used in asset names, some of them are not safe to be displayed directly.

<span id="page-32-2"></span>class cardano.simpletypes.Balance(*total*, *available*, *reward*)

Represents a balance of asset, including total, principal and reward

### property available

The principal, i.e. the total minus staking rewards

### property reward

The staking rewards (interest)

### property total

The total balance

#### class cardano.simpletypes.BlockPosition(*epoch*, *slot*, *absolute\_slot*, *height*)

Represents block's position within the blockchain

### property absolute\_slot

Absolute slot number

<span id="page-33-2"></span>property epoch

Epoch number

### property height

Block number (height of the chain) [optional]

#### property slot

Slot number

<span id="page-33-1"></span>class cardano.simpletypes.Epoch(*number*, *starts*)

#### property number

Alias for field number 0

### property starts

Alias for field number 1

<span id="page-33-0"></span>class cardano.simpletypes.StakePoolInfo(*id*, *status*, *ticker*, *name*, *description*, *homepage*, *rewards*, *cost*, *margin*, *pledge*, *relative\_stake*, *saturation*, *produced\_blocks*, *retirement*)

Stores stake pool data

### property cost

Fixed pool running cost in ADA

### property description

Description

### property homepage

Homepage URL

### property id

Unique ID

### property margin

Operator's margin on the total reward before splitting it among stakeholders (as Decimal fraction)

### property name

Name

### property pledge

Minimal stake amount that the pool is willing to honor

### property produced\_blocks

Number of blocks produced by a given stake pool in its lifetime.

### property relative\_stake

The live pool stake relative to the total stake

### property retirement

The [Epoch](#page-33-1) in which the pool retires

### property rewards

Alias for field number 6

### property saturation

Saturation-level of the pool based on the desired number of pools aimed by the network. A value above 1 indicates that the pool is saturated.

### <span id="page-34-2"></span>property status

Status, one of [StakePoolStatus](#page-34-1) enum

### property ticker

3-5 chars long ticker

## <span id="page-34-1"></span>class cardano.simpletypes.StakePoolStatus(*value*)

Represents stake pool status

## class cardano.simpletypes.StakeRewardMetrics(*expected*, *stake*)

Represents stake pool reward metrics

## property expected

Expected rewards at the end of an epoch, in ADA

## property stake

Staked amount against which rewards were calculated, in ADA

## <span id="page-34-0"></span>class cardano.simpletypes.StakingStatus(*delegating*, *target\_id*, *changes\_at*)

Wallet's staking status

## property changes\_at

[Epoch](#page-33-1) since which the change comes live

## property delegating

Whether the wallet is actively delegating

## property target\_id

The ID of the pool the wallet is delegating to

## **NINE**

## **EXCEPTIONS**

<span id="page-36-3"></span><span id="page-36-0"></span>A collection of Cardano exceptions.

## <span id="page-36-1"></span>**9.1 API reference**

<span id="page-36-2"></span>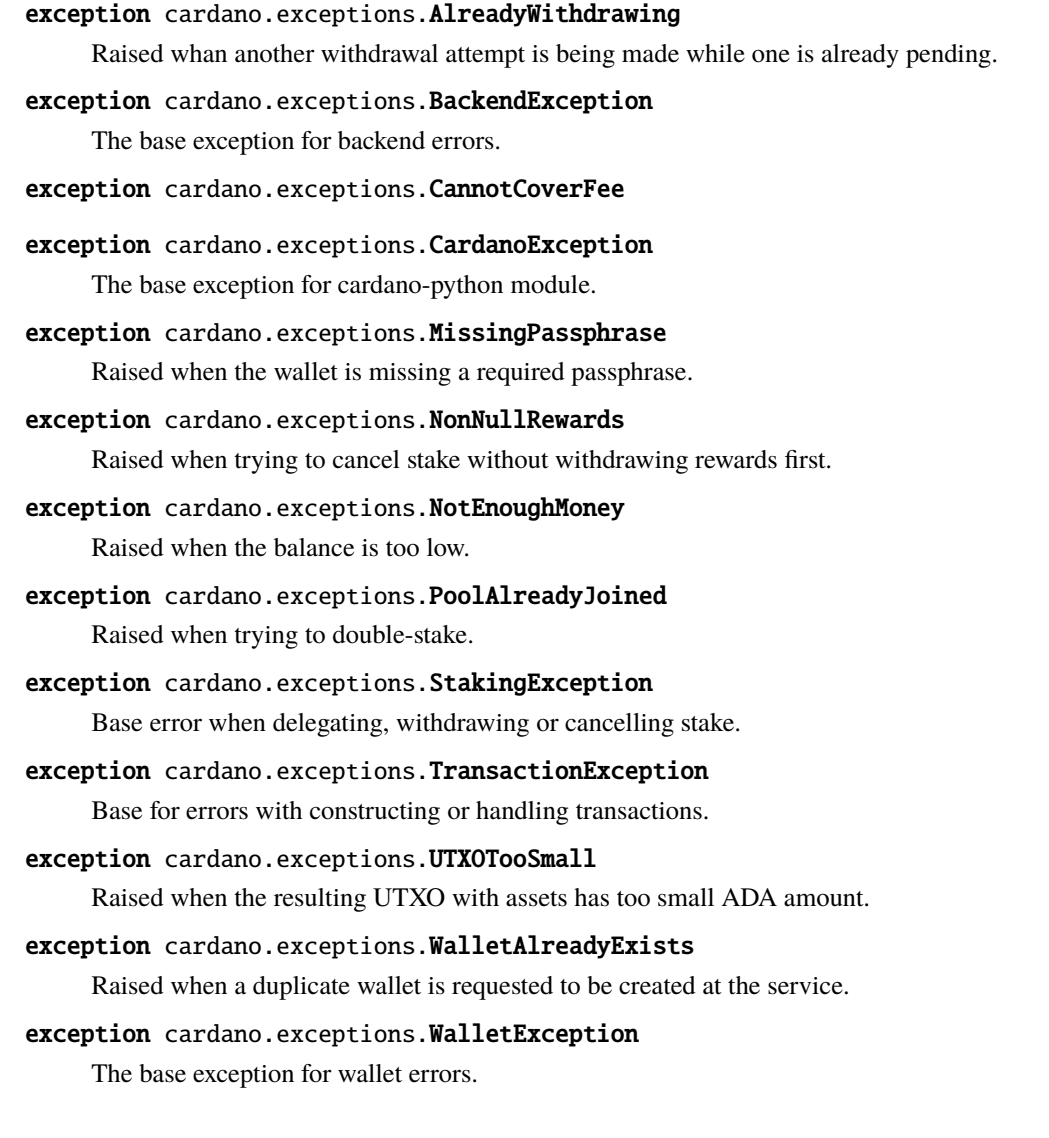

## <span id="page-37-0"></span>exception cardano.exceptions.WalletServiceException

The base exception for wallet service errors.

## exception cardano.exceptions. WrongPassphrase

Raised when the provided passphrase doesn't match the wallet's.

**TEN**

## <span id="page-38-4"></span><span id="page-38-0"></span>**THE WALLET REST BACKEND (FROM** *CARDANO-WALLET***)**

## <span id="page-38-1"></span>**10.1 API reference**

class cardano.backends.walletrest.JSONWithDecimalEncoder(*\**, *skipkeys=False*, *ensure\_ascii=True*, *check\_circular=True*, *allow\_nan=True*, *sort\_keys=False*, *indent=None*, *separators=None*, *default=None*)

### default(*o*)

Implement this method in a subclass such that it returns a serializable object for o, or calls the base implementation (to raise a TypeError).

For example, to support arbitrary iterators, you could implement default like this:

```
def default(self, o):
   try:
        iterable = iter(o)except TypeError:
       pass
   else:
        return list(iterable)
   # Let the base class default method raise the TypeError
   return JSONEncoder.default(self, o)
```
<span id="page-38-3"></span>exception cardano.backends.walletrest.exceptions.BadRequest(*\*args*, *\*\*kwargs*) Raised when the underlying REST API returns HTTP code 400.

exception cardano.backends.walletrest.exceptions.CreatedInvalidTransaction(*\*args*, *\*\*kwargs*)

<span id="page-38-2"></span>exception cardano.backends.walletrest.exceptions.NotFound(*\*args*, *\*\*kwargs*) Raised when the underlying REST API returns HTTP code 404.

exception cardano.backends.walletrest.exceptions.NotSupported(*\*args*, *\*\*kwargs*) Raised when wallet doesn't provide the requested feature.

exception cardano.backends.walletrest.exceptions.RESTServerError(*\*args*, *\*\*kwargs*) Raised when the underlying REST API returns HTTP code 403 or 500 and the error cannot be handled.

exception cardano.backends.walletrest.exceptions.WalletRESTException(*\*args*, *\*\*kwargs*)

## **ELEVEN**

## **INDICES AND TABLES**

- <span id="page-40-0"></span>• genindex
- modindex
- search

## **PYTHON MODULE INDEX**

## <span id="page-42-0"></span>c

cardano.address, [14](#page-17-0) cardano.backends.walletrest, [35](#page-38-1) cardano.backends.walletrest.exceptions, [35](#page-38-3) cardano.consts, [29](#page-32-1) cardano.exceptions, [33](#page-36-1) cardano.metadata, [20](#page-23-0) cardano.numbers, [20](#page-23-1) cardano.simpletypes, [29](#page-32-3) cardano.transaction, [19](#page-22-4) cardano.wallet, [7](#page-10-1)

## **INDEX**

## <span id="page-44-0"></span>A

absolute\_slot (*cardano.simpletypes.BlockPosition property*), [29](#page-32-4) Address (*class in cardano.address*), [14](#page-17-2) addresses() (*cardano.wallet.Wallet method*), [7](#page-10-3) AlreadyWithdrawing, [33](#page-36-3) as\_ada() (*in module cardano.numbers*), [20](#page-23-2) AssetID (*class in cardano.simpletypes*), [29](#page-32-4) assets() (*cardano.wallet.Wallet method*), [7](#page-10-3) available (*cardano.simpletypes.Balance property*), [29](#page-32-4)

## B

BackendException, [33](#page-36-3) BadRequest, [35](#page-38-4) Balance (*class in cardano.simpletypes*), [29](#page-32-4) balance() (*cardano.wallet.Wallet method*), [7](#page-10-3) BlockPosition (*class in cardano.simpletypes*), [29](#page-32-4) ByronAddress (*class in cardano.address*), [14](#page-17-2)

## C

CannotCoverFee, [33](#page-36-3) cardano.address module, [14](#page-17-2) cardano.backends.walletrest module, [35](#page-38-4) cardano.backends.walletrest.exceptions module, [35](#page-38-4) cardano.consts module, [29](#page-32-4) cardano.exceptions module, [33](#page-36-3) cardano.metadata module, [20](#page-23-2) cardano.numbers module, [20](#page-23-2) cardano.simpletypes module, [29](#page-32-4) cardano.transaction module, [19](#page-22-5) cardano.wallet module, [7](#page-10-3) CardanoException, [33](#page-36-3)

changes\_at (*cardano.simpletypes.StakingStatus property*), [31](#page-34-2) clear() (*cardano.metadata.ImmutableDict method*), [20](#page-23-2) cost (*cardano.simpletypes.StakePoolInfo property*), [30](#page-33-2) create\_wallet() (*cardano.wallet.WalletService method*), [9](#page-12-0) CreatedInvalidTransaction, [35](#page-38-4)

## D

default() (*cardano.backends.walletrest.JSONWithDecimalEncoder method*), [35](#page-38-4) delegating (*cardano.simpletypes.StakingStatus property*), [31](#page-34-2) delete() (*cardano.wallet.Wallet method*), [7](#page-10-3) description (*cardano.simpletypes.StakePoolInfo property*), [30](#page-33-2) deserialize() (*cardano.metadata.Metadata static method*), [21](#page-24-1)

## E

epoch (*cardano.simpletypes.BlockPosition property*), [29](#page-32-4) Epoch (*class in cardano.simpletypes*), [30](#page-33-2) Era (*class in cardano.consts*), [29](#page-32-4) estimate\_fee() (*cardano.wallet.Wallet method*), [8](#page-11-0) expected (*cardano.simpletypes.StakeRewardMetrics property*), [31](#page-34-2)

## F

first\_unused\_address() (*cardano.wallet.Wallet method*), [8](#page-11-0) from\_lovelaces() (*in module cardano.numbers*), [20](#page-23-2)

## H

height (*cardano.simpletypes.BlockPosition property*), [30](#page-33-2) homepage (*cardano.simpletypes.StakePoolInfo property*), [30](#page-33-2)

## I

IcarusAddress (*class in cardano.address*), [14](#page-17-2) id (*cardano.simpletypes.StakePoolInfo property*), [30](#page-33-2) ImmutableDict (*class in cardano.metadata*), [20](#page-23-2)

Input (*class in cardano.transaction*), [19](#page-22-5)

## J

JSONWithDecimalEncoder (*class in cardano.backends.walletrest*), [35](#page-38-4)

## M

margin (*cardano.simpletypes.StakePoolInfo property*), [30](#page-33-2) Metadata (*class in cardano.metadata*), [21](#page-24-1) MissingPassphrase, [33](#page-36-3) module cardano.address, [14](#page-17-2) cardano.backends.walletrest, [35](#page-38-4) cardano.backends.walletrest.exceptions, [35](#page-38-4) cardano.consts, [29](#page-32-4) cardano.exceptions, [33](#page-36-3) cardano.metadata, [20](#page-23-2) cardano.numbers, [20](#page-23-2) cardano.simpletypes, [29](#page-32-4) cardano.transaction, [19](#page-22-5) cardano.wallet, [7](#page-10-3)

## N

name (*cardano.simpletypes.StakePoolInfo property*), [30](#page-33-2) NonNullRewards, [33](#page-36-3) NotEnoughMoney, [33](#page-36-3) NotFound, [35](#page-38-4) NotSupported, [35](#page-38-4) number (*cardano.simpletypes.Epoch property*), [30](#page-33-2)

## O

Output (*class in cardano.transaction*), [19](#page-22-5)

## P

pledge (*cardano.simpletypes.StakePoolInfo property*), [30](#page-33-2) PoolAlreadyJoined, [33](#page-36-3) pop() (*cardano.metadata.ImmutableDict method*), [20](#page-23-2) popitem() (*cardano.metadata.ImmutableDict method*), [20](#page-23-2) produced\_blocks (*cardano.simpletypes.StakePoolInfo property*), [30](#page-33-2)

## R

relative\_stake (*cardano.simpletypes.StakePoolInfo property*), [30](#page-33-2) RESTServerError, [35](#page-38-4) retirement (*cardano.simpletypes.StakePoolInfo property*), [30](#page-33-2) reward (*cardano.simpletypes.Balance property*), [29](#page-32-4)

rewards (*cardano.simpletypes.StakePoolInfo property*), [30](#page-33-2)

## S

saturation (*cardano.simpletypes.StakePoolInfo property*), [30](#page-33-2) serialize() (*cardano.metadata.Metadata method*), [21](#page-24-1) serialize\_value() (*cardano.metadata.Metadata static method*), [21](#page-24-1) ShelleyAddress (*class in cardano.address*), [14](#page-17-2) slot (*cardano.simpletypes.BlockPosition property*), [30](#page-33-2) stake (*cardano.simpletypes.StakeRewardMetrics property*), [31](#page-34-2) stake() (*cardano.wallet.Wallet method*), [8](#page-11-0) stake\_pools() (*cardano.wallet.Wallet method*), [8](#page-11-0) StakePoolInfo (*class in cardano.simpletypes*), [30](#page-33-2) StakePoolStatus (*class in cardano.simpletypes*), [31](#page-34-2) StakeRewardMetrics (*class in cardano.simpletypes*), [31](#page-34-2) staking\_status() (*cardano.wallet.Wallet method*), [8](#page-11-0) StakingException, [33](#page-36-3) StakingStatus (*class in cardano.simpletypes*), [31](#page-34-2) starts (*cardano.simpletypes.Epoch property*), [30](#page-33-2) status (*cardano.simpletypes.StakePoolInfo property*), [30](#page-33-2) sync\_progress() (*cardano.wallet.Wallet method*), [8](#page-11-0) T target\_id (*cardano.simpletypes.StakingStatus property*), [31](#page-34-2) ticker (*cardano.simpletypes.StakePoolInfo property*), [31](#page-34-2)

to\_lovelaces() (*in module cardano.numbers*), [20](#page-23-2) total (*cardano.simpletypes.Balance property*), [29](#page-32-4) Transaction (*class in cardano.transaction*), [19](#page-22-5) TransactionException, [33](#page-36-3) transfer() (*cardano.wallet.Wallet method*), [8](#page-11-0) transfer\_multiple() (*cardano.wallet.Wallet method*), [9](#page-12-0)

## $\cup$

unstake() (*cardano.wallet.Wallet method*), [9](#page-12-0) update() (*cardano.metadata.ImmutableDict method*), [21](#page-24-1) utxo\_stats() (*cardano.wallet.Wallet method*), [9](#page-12-0) UTXOTooSmall, [33](#page-36-3)

## $\mathcal{U}$

validate\_key() (*cardano.metadata.Metadata static method*), [21](#page-24-1)

validate\_value() (*cardano.metadata.Metadata static method*), [21](#page-24-1)

## W

Wallet (*class in cardano.wallet*), [7](#page-10-3) wallet() (*cardano.wallet.WalletService method*), [10](#page-13-0) WalletAlreadyExists, [33](#page-36-3) WalletException, [33](#page-36-3) WalletRESTException, [35](#page-38-4) wallets() (*cardano.wallet.WalletService method*), [10](#page-13-0) WalletService (*class in cardano.wallet*), [9](#page-12-0) WalletServiceException, [33](#page-36-3) WrongPassphrase, [34](#page-37-0)